# Liczba mnoga **(liczba-mnoga)**

Limit pamięci: 32 MB Limit czasu: 0.50 s

W języku angielskim używanie liczby mnogiej jest stosunkowo łatwe: zwykle do rzeczownika dodaje się literę s i z głowy. Czasami rzeczownik minimalnie zmienia formę, ale to jest wszystko. Na przykład rzeczownik *candy* (cukierek) w przypadku liczby mnogiej to *candies* (cukierki).

W przypadku języka polskiego nie jest już tak łatwo: forma rzeczownika zależy od konkretnej liczby obiektów: na przykład: jeden *cukierek*, dwa *cukierki*, pięć *cukierków*.

Napisz program, który: wczyta liczbę N, wyznaczy właściwą dla niej formę rzeczownika *cukierek* i wypisze wynik na standardowe wyjscie. ´

### **Wejscie ´**

W pierwszym (jedynym) wierszu wejścia znajduje się jedna liczba naturalna  $N$ .

## **Wyjscie ´**

Twój program powinien wypisać dokładnie jedno słowo pisane małymi literami bez użycia polskich znaków diakrytycznych – właściwą formę rzeczownika *cukierek*.

## **Ograniczenia**

 $1 \le N \le 10^9$ .

### **Przykład**

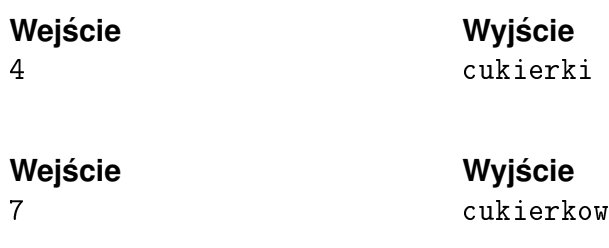